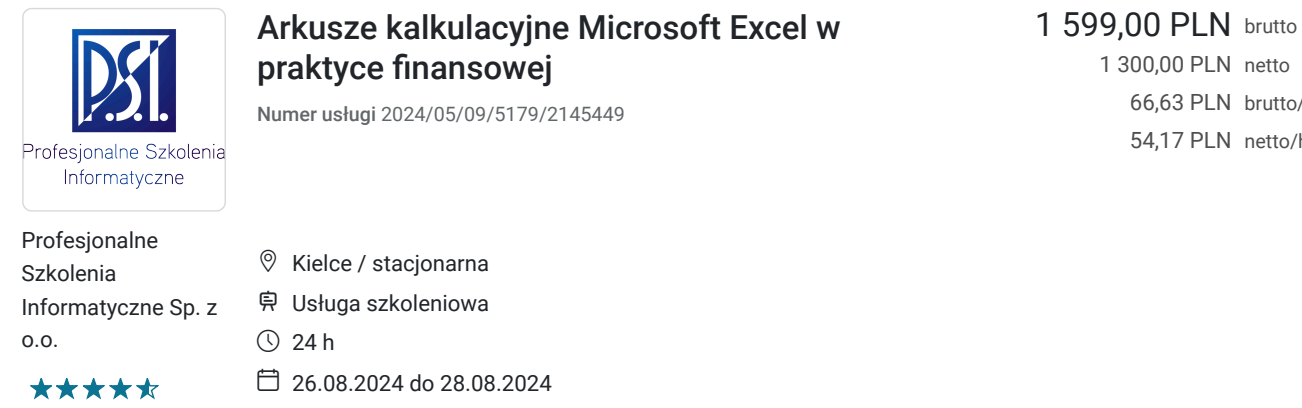

1 300,00 PLN netto 66,63 PLN brutto/h 54,17 PLN netto/h

# Informacje podstawowe

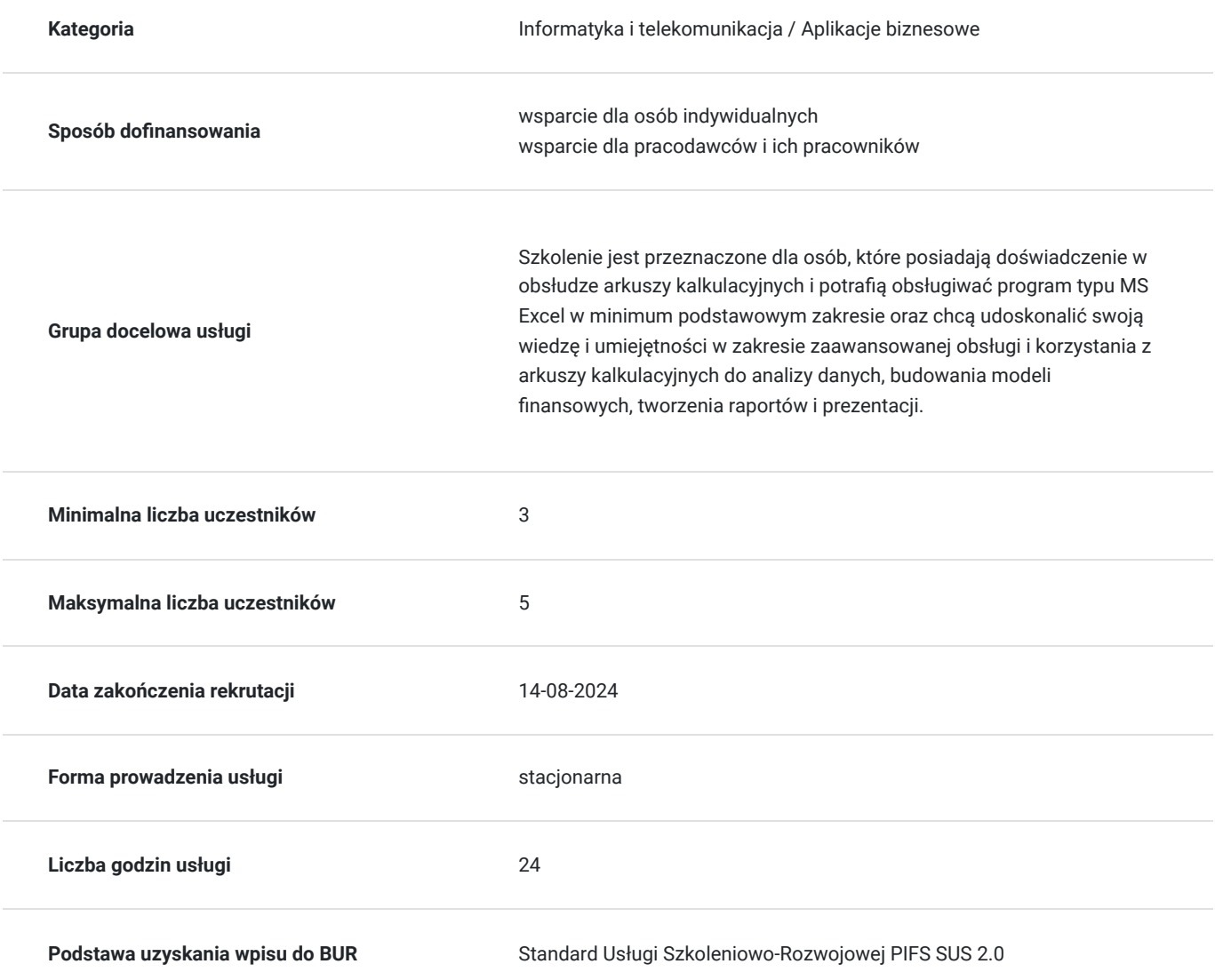

### Cel

**Cel edukacyjny**

Szkolenie ma na celu zapoznanie uczestników z zaawansowanymi funkcjami i narzędziami MS Excel, które mogą być wykorzystane do analizy i prezentacji danych finansowych oraz tworzenia kreatywnej analizy działalności firmy oraz budowy złożonych modeli danych. Szkolenie przygotowuje do biegłej obsługi arkusza kalkulacyjnego przy użyciu zaawansowanych funkcji, pracy z wieloma arkuszami, tworzenia własnych formuł czy analizy danych z różnych źródeł.

### **Efekty uczenia się oraz kryteria weryfikacji ich osiągnięcia i Metody walidacji**

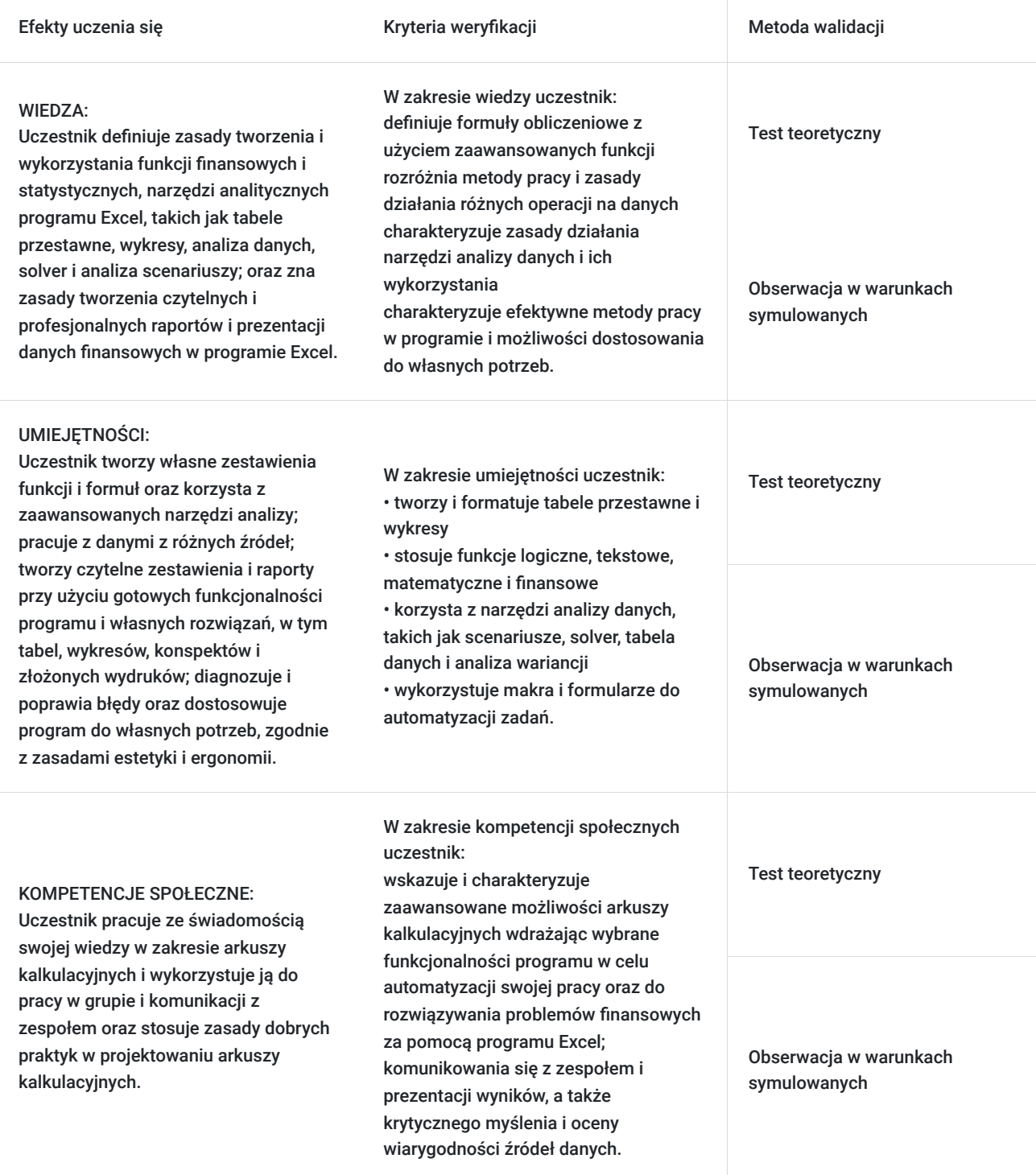

# Kwalifikacje

**Kompetencje** Usługa prowadzi do nabycia kompetencji.

#### **Warunki uznania kompetencji**

Pytanie 1. Czy dokument potwierdzający uzyskanie kompetencji zawiera opis efektów uczenia się?

TAK

Pytanie 2. Czy dokument potwierdza, że walidacja została przeprowadzona w oparciu o zdefiniowane w efektach uczenia się kryteria ich weryfikacji?

TAK

Pytanie 3. Czy dokument potwierdza zastosowanie rozwiązań zapewniających rozdzielenie procesów kształcenia i szkolenia od walidacii?

TAK

### Program

Szkolenie przygotowuje do zaawansowanej pracy z arkuszami kalkulacyjnymi. W szczególności szkolenie skierowane jest do osób pracujących z dużymi zbiorami danych, w działach księgowości, analizy i finansów.

Program szkolenia obejmuje 24 godziny lekcyjne (3 dni szkoleniowe). W trakcie 1 dnia szkoleniowego przewidziano 15-minutową przerwę. Szkolenie realizowane przy jednoosobowych stanowiskach komputerowych w grupie do 6 osób w formie wykładu i ćwiczeń praktycznych.

#### **Ramowy program usługi:**

• Podstawy obsługi arkuszy kalkulacyjnych: formatowanie, formuły, funkcje, zakresy nazwane, tabele i wykresy - przypomnienie

• Zaawansowane wyświetlanie i formatowanie danych: formatowanie danych, formaty użytkownika, formatowanie warunkowe, sprawdzanie poprawności danych.

• Formuły i funkcje zaawansowane: formuły z odwołaniami cyklicznymi, przegląd wybranych funkcji arkuszowych, automatyczne tworzenie nazw, tworzenie stałych i zaawansowanych formuł, formuły tablicowe

- Zaawansowane techniki analizy danych: sortowanie, filtrowanie, tabele przestawne, narzędzia analizy danych i scenariuszy.
- Zaawansowane wyszukiwanie i porównywanie danych przy użyciu wbudowanych funkcji
- Analiza danych przy użyciu wbudowanych funkcji
- Zarządzanie listami danych: dodawanie, wyszukiwanie i usuwanie rekordów, sortowanie listy danych, sumy pośrednie, filtrowanie danych, tworzenie tabeli przestawnej, filtrowanie i sortowanie w tabelach przestawnych, raporty tabel i wykresów przestawnych.
- Wykorzystanie tabel przestawnych do wielopoziomowej analizy danych
- Konsolidowanie danych i arkusze z łączami: odwołania, tworzenie odwołań zewnętrznych, modyfikowanie obiektów źródłowych, zarządzanie łączami i konsolidowanie danych

• Importowanie danych zewnętrznych przy użyciu wbudowanego mechanizmu importu oraz przekształcania danych z wykorzystaniem dodatku Power Query

• Tworzenie prostych modeli finansowych z wykorzystaniem formuł i scenariuszy, elementów sterujących. Zasady modelowania, struktura modelu, optymalizacja i symulacja.

- Tworzenie uniwersalnych szablonów w celu przyspieszenia pracy. Mechanizm Tabela
- Wykorzystanie analizy "Co-jeśli" w modelach finansowych: Tabela danych, Szukaj wyniku
- Wyszukiwanie i optymalizacja rozwiązań różnych problemów za pomocą dodatku Solver
- Graficzna prezentacja danych finansowych za pomocą wykresów (wykresy złożone i niestandardowe oraz wykresy przestawne)
- Tworzenie raportów i prezentacji
- Wykorzystanie makr do automatyzacji: rejestrowanie, uruchamianie wprowadzenie.

# Harmonogram

Liczba przedmiotów/zajęć: 0

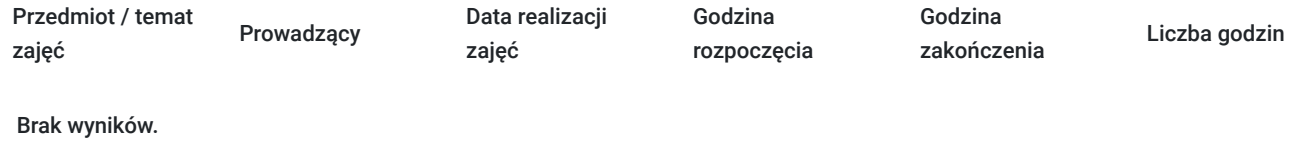

# Cennik

### **Cennik**

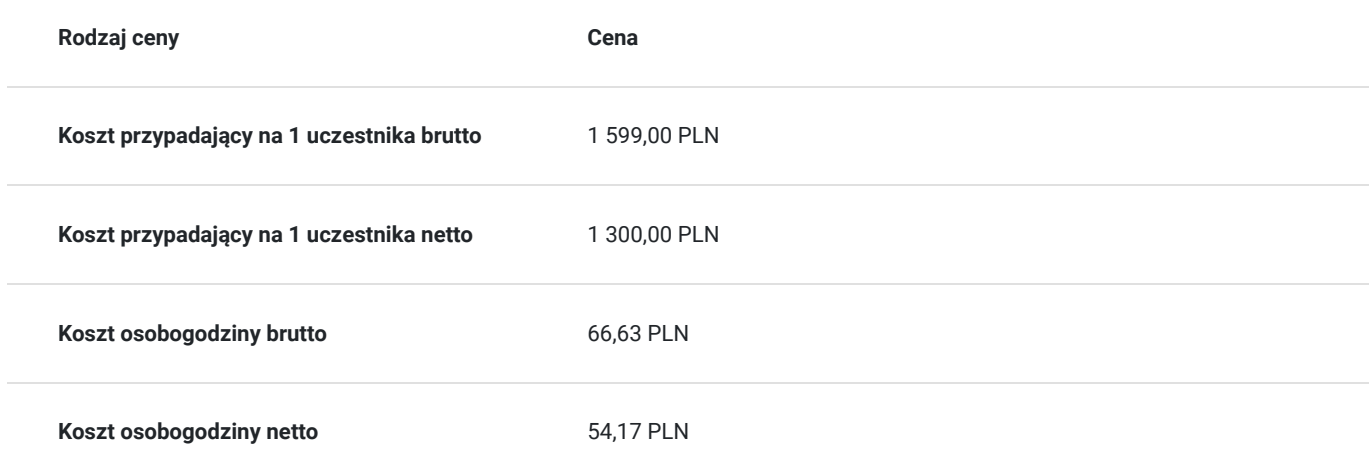

# Prowadzący

Liczba prowadzących: 1

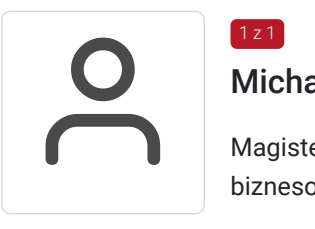

#### Michał Szkaradowski

Magister Inżynier Telekomunikacji, wieloletni trener IT, w szczególności z zakresu aplikacji biznesowych

# Informacje dodatkowe

 $1z1$ 

### **Informacje o materiałach dla uczestników usługi**

Uczestnicy otrzymują autorskie materiały opracowane specjalnie na potrzeby kursu.

### **Warunki uczestnictwa**

Uczestnicy szkolenia powinni posiadać następujące umiejętności wstępne:

- minimum podstawowa obsługi arkuszy kalkulacyjnych,
- sprawna obsługa komputera i urządzeń peryferyjnych
- sprawna obsługa pakietu Office i Internetu

Zgłoszenie udziału do PSI Kielce przed terminem zakończenia rekrutacji:

### **Informacje dodatkowe**

Istnieje możliwość ustalenia innego terminu lub harmonogramu szkolenia, w tym przeprowadzenie skzoelnia w godzinach dopołudniowych. Zaproponowany harmonogram może ulec zmianie.

W przypadku braku minimalnej liczby uczestników, szkolenie nie odbędzie się w podanym terminie.

Możliwość przeprowadzenia szkolenia w trybie indywidualnym lub zdalnie (zmiana ceny usługi)

W ramach szkolenia zapewniamy:

- materiały szkoleniowe
- doświadczonego trenera
- poczęstunek w trakcie przerw (kawa, herbata)
- zaświadczenie o ukończeniu szkolenia.

\*szkolenia zawodowe finansowane w min. 70% ze środków publicznych podlegają zwolnieniu z VAT na podstawie §3 ust.1 pkt 14 rozporządzenia Ministra Finansów z dn. 20 grudnia 2013 r. w sprawie zwolnień od podatku od towarów i usług oraz warunków stosowania tych zwolnień (Dz. U. 2013 poz. 1722 § 3 ust. 1 pkt 14); w innym przypadku do podanej ceny netto należy doliczyć 23% VAT.

### Adres

ul. Generała Tadeusza Kościuszki 11/214 25-310 Kielce woj. świętokrzyskie

II piętro, p. 214

#### **Udogodnienia w miejscu realizacji usługi**

- Wi-fi
- Laboratorium komputerowe
- Udogodnienia dla osób ze szczególnymi potrzebami

## Kontakt

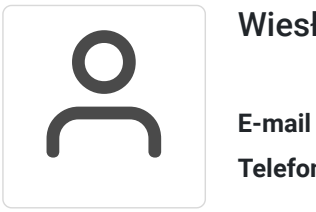

#### Wiesława Stajura

**E-mail** wiesias@psi.kielce.pl **Telefon** (+48) 512 503 751